## **Recevez les infos syndicales sur mel perso**

## **Ouvrez le site du syndicat national :**

<https://solidairesfinancespubliques.org/>

## **Cliquez sur « connexion » :**

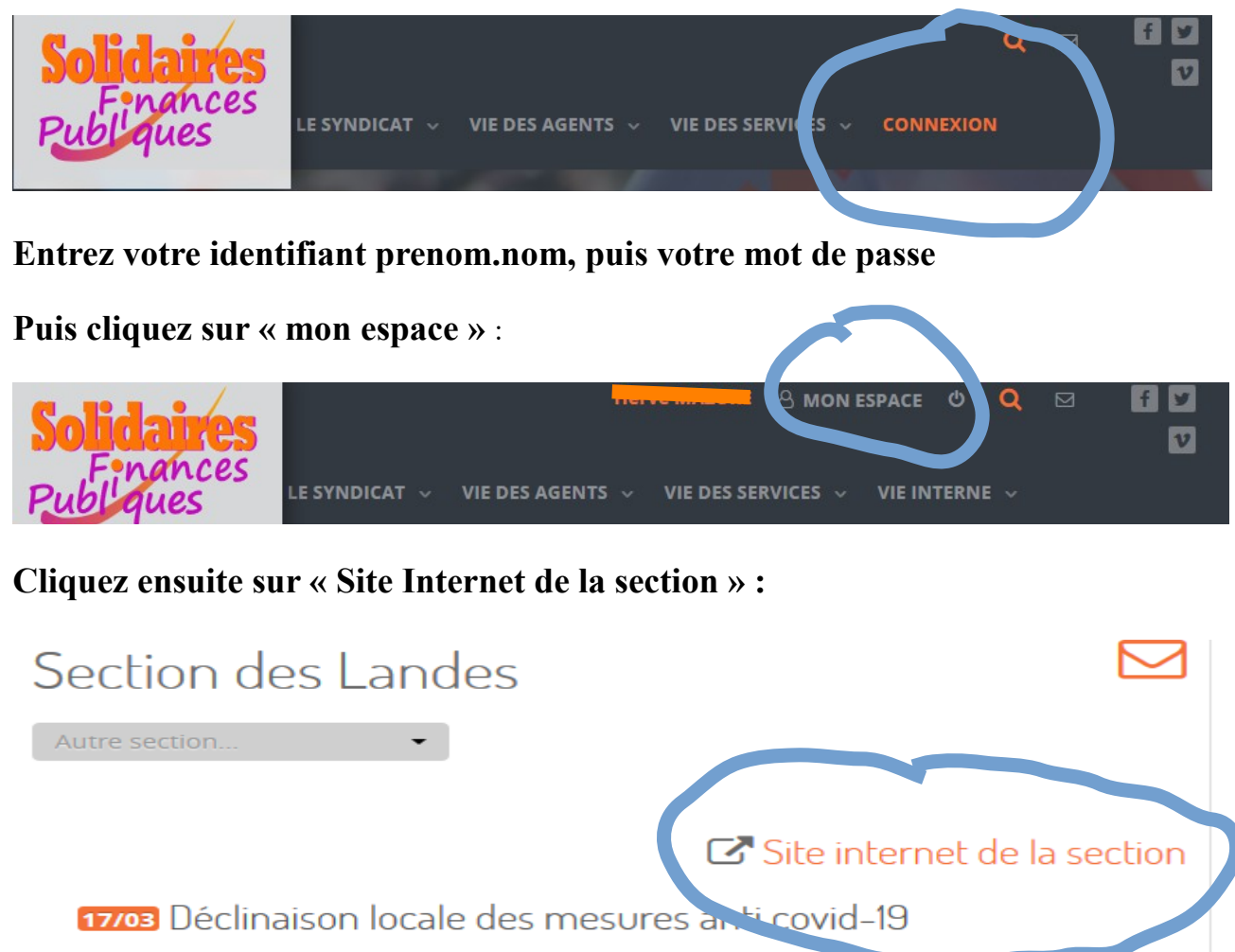

17/03 Solidaires attend des réponses URGENTES 16/03 Infos virus... avant les prochaines...

## **Et enfin sur « Newsletter » :**

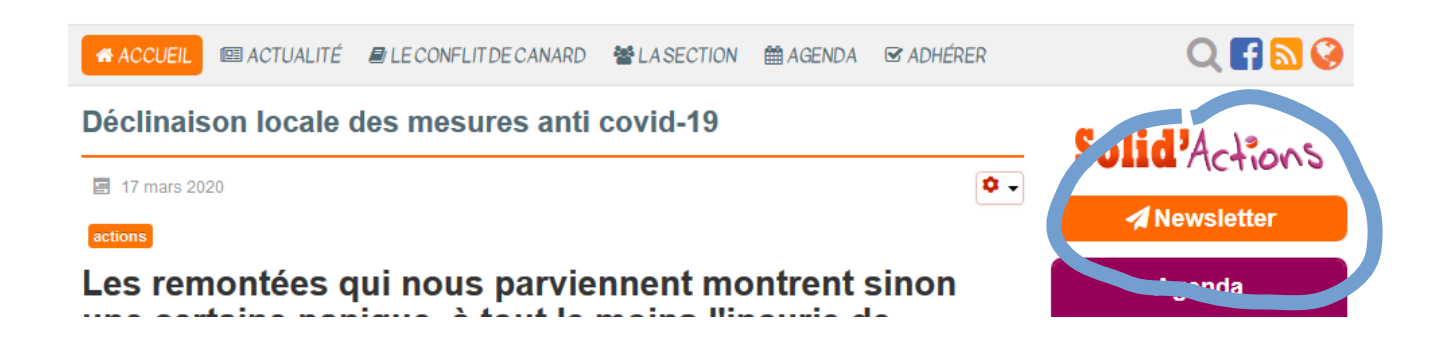

**N'oubliez pas de saisir le captcha, et voilà, vous allez désormais recevoir les infos de solidaires sur votre mel perso.**